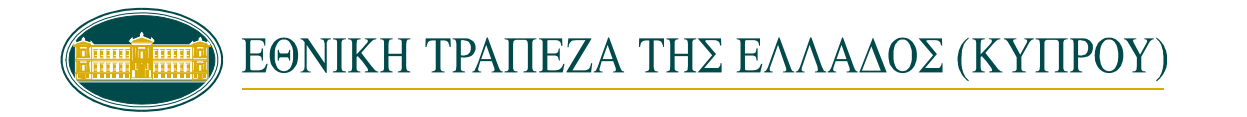

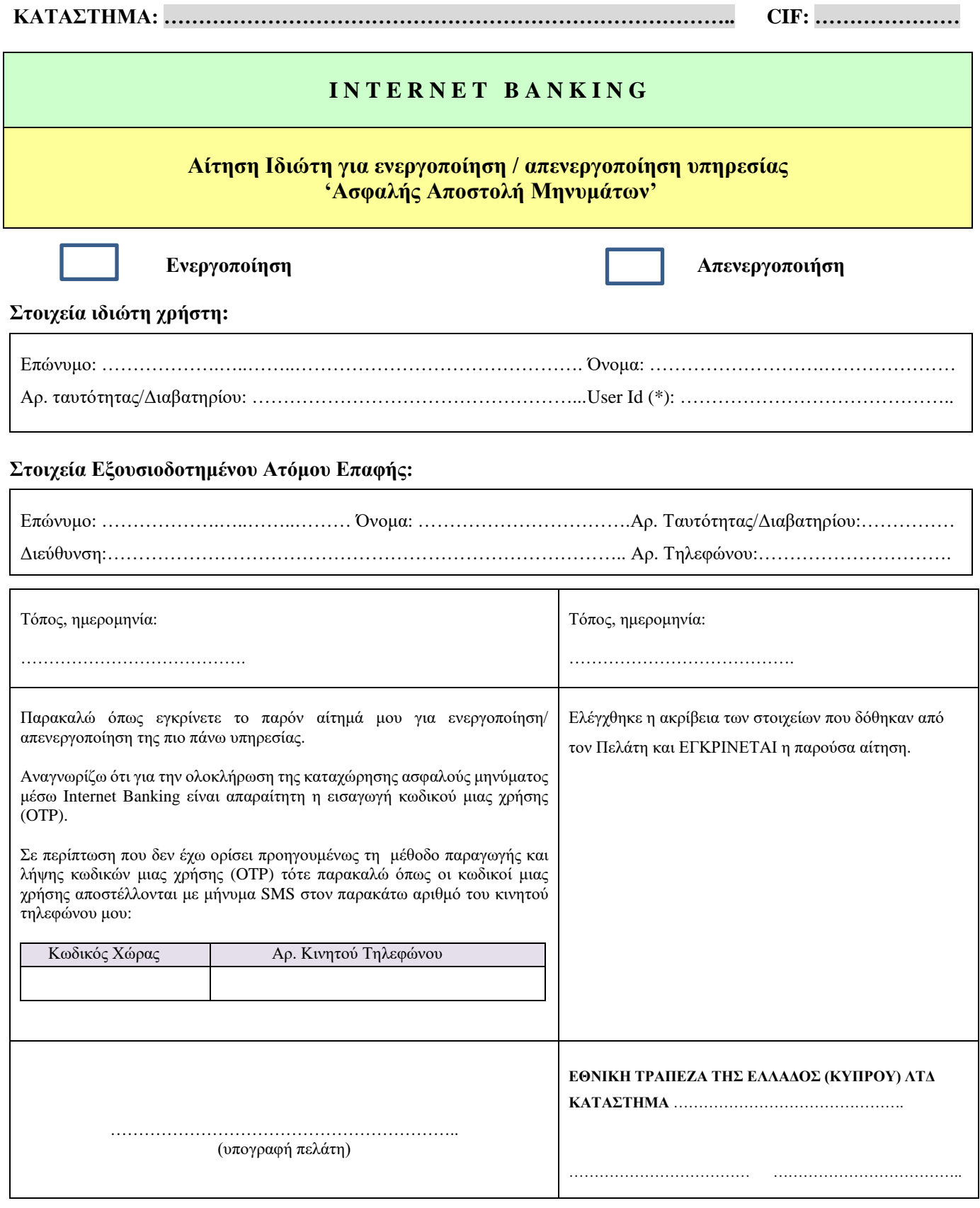

**(\*) Υποχρεωτικό πεδίο - Να συμπληρωθεί από τον πελάτη.**